## **APPENDIX B**

## Quick Installation Worksheet

This appendix describes installation procedures you should use for installing Catalyst 2900 switches after your first installation.

The installation and configuration of the Catalyst 2900 can be separated into specific steps. If each step described in the Quick Installation Worksheet (see Table B-1) is completed following the instructions provided in this publication, Catalyst 2900 installation should be successful. If the installation fails to make the Catalyst 2900 function properly in the first attempt, the Quick Installation Worksheet can be used to systematically check that each step was performed correctly.

Copy the Quick Installation Worksheet and initial each procedure as it is completed. Each task in the Quick Installation Worksheet should be verified by the person performing the installation and dated for the permanent site record.

Every task in the Quick Installation Worksheet is described in detail in this publication or in the publication *Catalyst 2900 Configuration Guide and Command Reference* and is listed in the index.

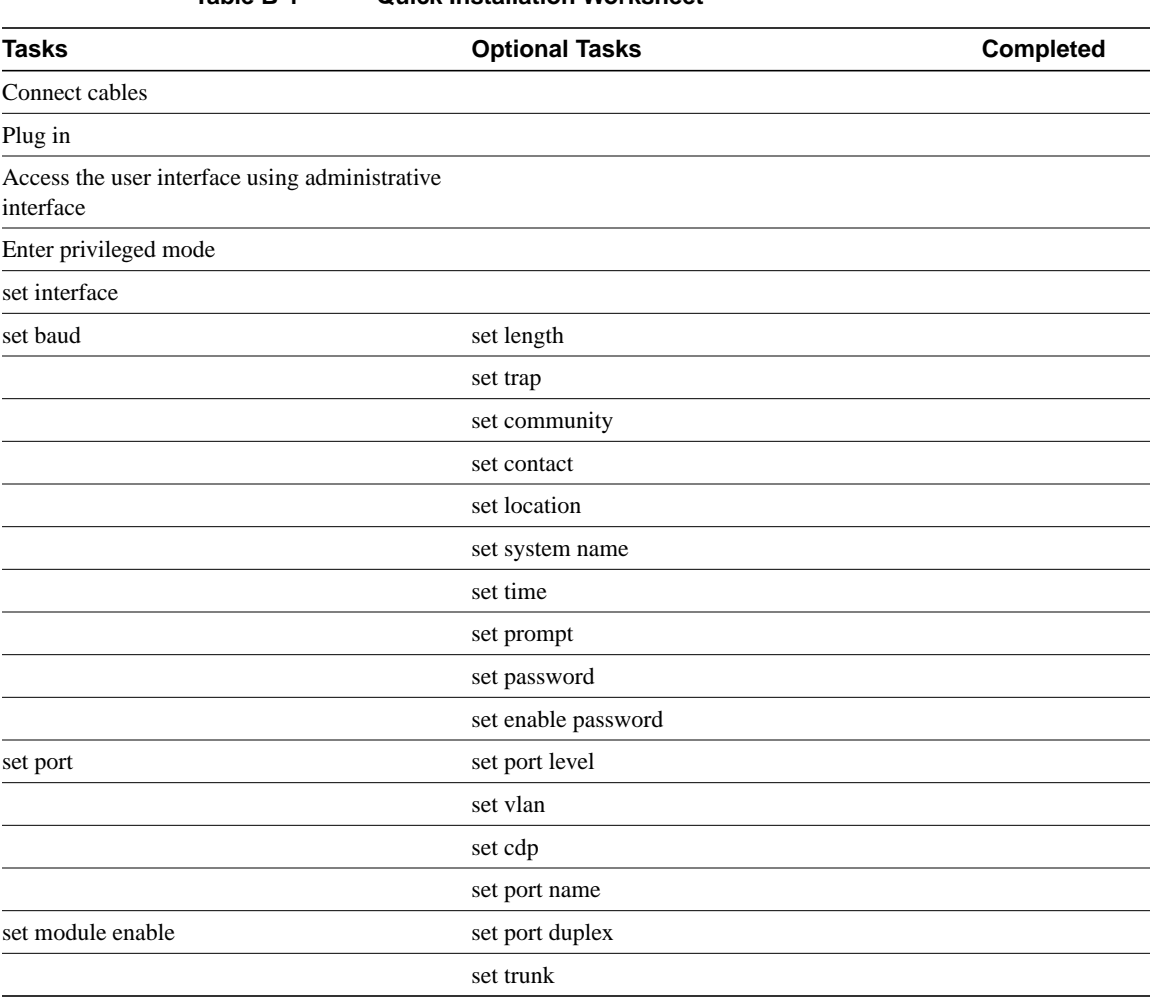

**Table B-1 Quick Installation Worksheet**

**B-2** Catalyst 2900 User Guide